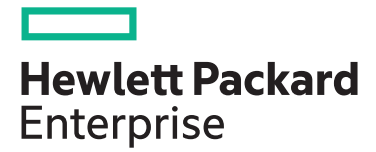

# **Managing HPE 3PAR StoreServ II HK904S**

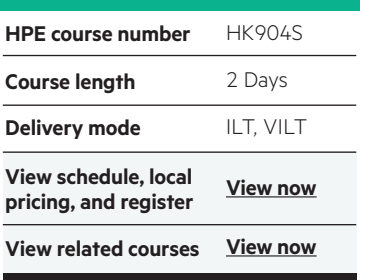

#### **Why HPE Education Services?**

- IDC MarketScape leader 5 years running for IT education and training\*
- Recognized by IDC for leading with global coverage, unmatched technical expertise, and targeted education consulting services\*
- Key partnerships with industry leaders OpenStack®, VMware®, Linux®, Microsoft®, ITIL, PMI, CSA, and SUSE
- Complete continuum of training delivery options—self-paced eLearning, custom education consulting, traditional classroom, video on-demand instruction, live virtual instructor-led with hands-on lab, dedicated onsite training
- Simplified purchase option with HPE Training Credits

The Managing HPE 3PAR StoreServ II course is designed for the experienced HPE 3PAR administrator. The goal of the class is to acquaint the 3PAR administrator with additional topics and features of the HPE 3PAR array. The class is intended to be a follow-up to the Managing HPE 3PAR StoreServ I course.

This training reflects the newest release of the HPE StoreServ Management Console. The course is approximately 60% lecture and 40% hands-on labs using HPE 3PAR arrays.

#### **Audience**

HPE 3PAR administrators who desire additional training on the advanced features of the HPE 3PAR array.

#### **Prerequisites**

- An understanding of general storage concepts
- Successful completion of the Managing HPE 3PAR StoreServ I course
- Operator level functionality in a Windows environment

#### **Course objectives**

After completing this course, the student should be able to:

- Work with Dynamic Optimization to change volumes characteristics (media type, raid level, etc.)
- Work with Adaptive Optimization to implement virtual volume tiering to save storage costs
- Work with Priority Optimization to prioritize higher priority workloads over lower priority workloads
- Use Remote Copy to replicate data between arrays
- Understand the Peer Persistence high availability feature when used in conjunction with Remote Copy
- Migrate data between arrays using Peer Motion in a Storage Federation

Realize Technology Value with Training, IDC \* Infographic 2037, Sponsored by HPE, October 2017

## **Detailed course outline**

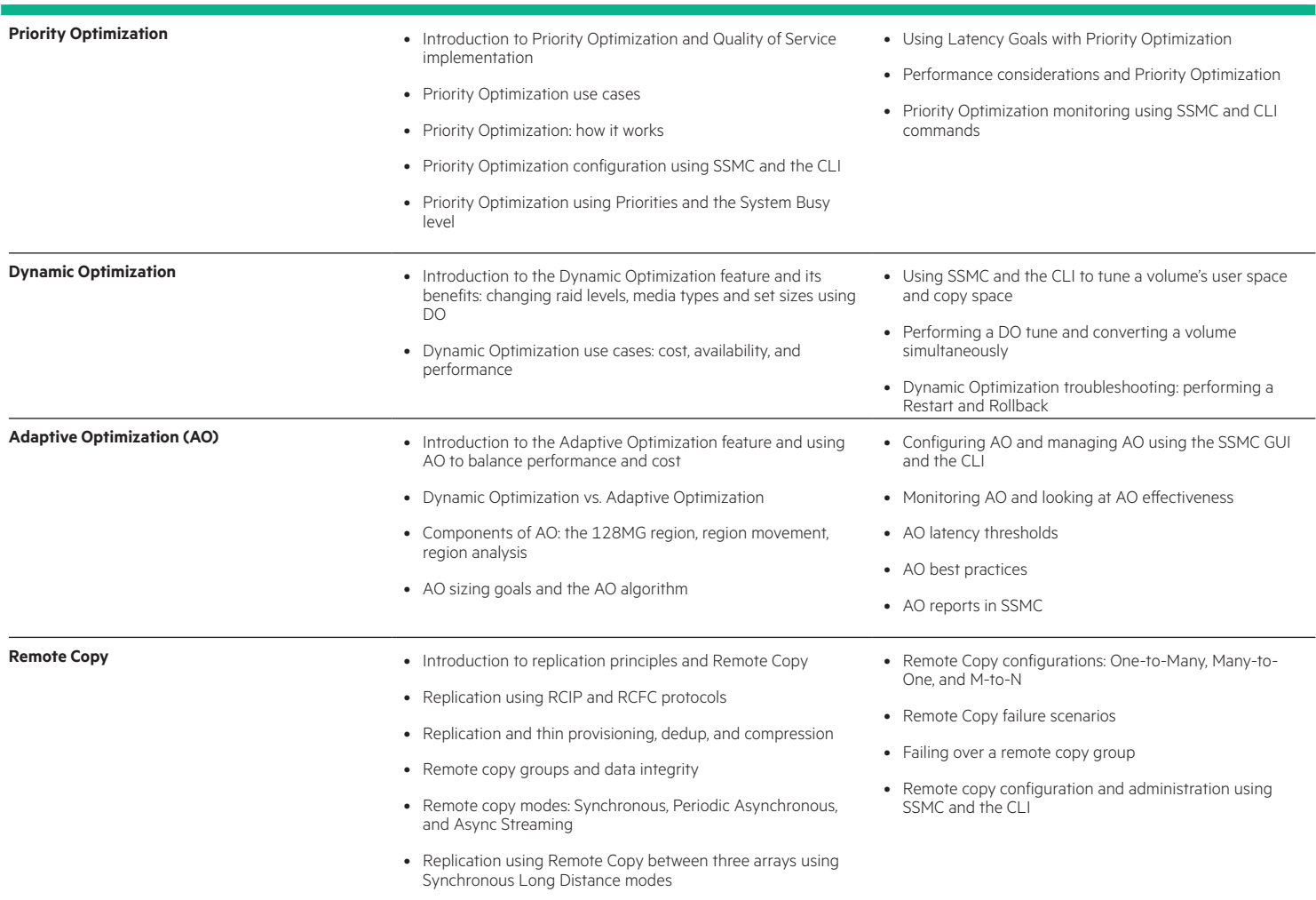

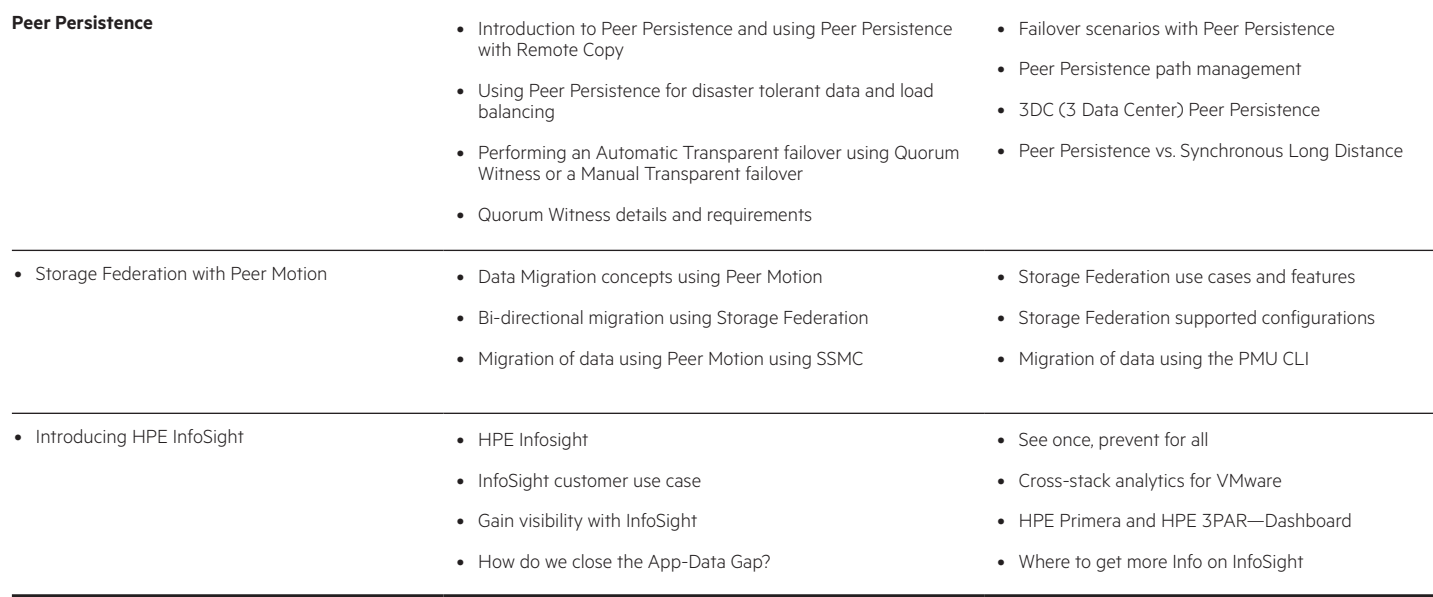

#### **Detailed lab outline**

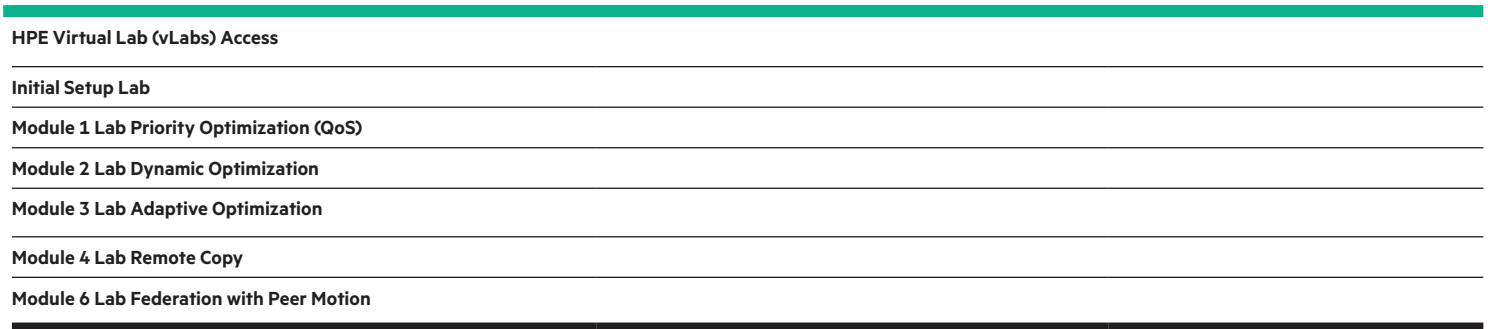

### [hpe.com/ww/learnstorage](http://hpe.com/ww/learnstorage) Learn more at

**Follow us:**

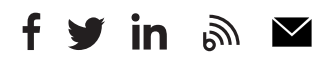

**Hewlett Packard** Enterprise

© Copyright 2020 Hewlett Packard Enterprise Development LP. The information contained herein is subject to change without notice. The only warranties for Hewlett Packard Enterprise products and services are set forth in the express warranty statements accompanying such products and services. Nothing herein should be construed as constituting an additional warranty. Hewlett Packard Enterprise shall not be liable for technical or editorial errors or omissions contained herein.

Microsoft is either a registered trademark or trademark of Microsoft Corporation in the United States and/or other countries. The OpenStack Word Mark is either a registered trademark/service mark or trademark/service mark of the OpenStack Foundation, in the United States and other countries and is used with the OpenStack Foundation's permission. We are not affiliated with, endorsed or sponsored by the OpenStack Foundation or the OpenStack community. Pivotal and Cloud Foundry are trademarks and/or registered trademarks of Pivotal Software, Inc. in the United States and/or other countries. Linux is the registered trademark of Linus Torvalds in the U.S. and other countries. VMware is a registered trademark or trademark of VMware, Inc. in the United States and/or other jurisdictions.

HK904S H.00, May 2020